**MINISTÉRIO DA EDUCAÇÃO CENTRO FEDERAL DE EDUCAÇÃO TECNOLÓGICA DE PELOTAS** 

## **UNIDADE DE ENSINO DE CHARQUEADAS**

# **MANUAL DO CANDIDATO**

## **PROCESSO SELETIVO VERÃO/2009 CURSO TÉCNICO - FORMA INTEGRADA**

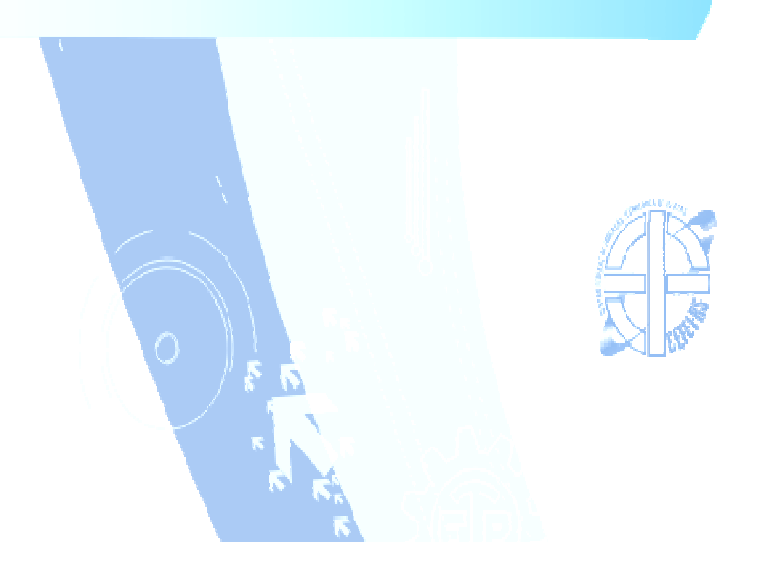

#### **COM A PALAVRA O DIRETOR GERAL DO CEFET**

Prezado (a) Candidato (a),

Neste momento, em que sua busca pelo ensino profissional e tecnológico faz parte de seu projeto de vida, é com muita honra que me dirijo a você com o objetivo de lhe dizer que a sua escolha pelo Centro Federal de Educação Tecnológica de Pelotas representa uma oportunidade de ingressar em uma das mais conceituadas instituições públicas de educação profissional de nosso país.

O CEFET-RS cresceu muito nos últimos quatro anos, objetivando ao atendimento de um número mais expressivo de estudantes: nosso maior patrimônio.

Além da Unidade de Ensino de Pelotas - criada há 65 anos - e da Unidade de Sapucaia do Sul - cuja implantação deu-se há 12 anos -, a expansão, proposta pelo governo federal, permitiu que implantássemos mais duas Unidades, nas cidades de Charqueadas e Passo Fundo. Todas em pleno funcionamento.

Para o ano de 2009, com a implantação das Unidades de Ensino em Bagé, Camaquã e Venâncio Aires, o CEFET-RS será um complexo educacional formado por sete Unidades de Ensino, comprometidas, em sua cidade e região, com o futuro profissional de milhares de estudantes.

Desta forma, conduzindo nossa missão institucional e cumprindo com a obrigação social de oferecer um ensino gratuito, pautado na altíssima qualidade, espero, brevemente, parabenizá-lo (a) por sua conquista nessa etapa.

Boa sorte! Sucesso!

Um cordial abraço do Diretor Geral

Antônio Carlos Barum Brod

## **1 -** A**GENDA DO PROCESSO SELETIVO VERÃO/2009**

## **1.1- CALENDÁRIO**

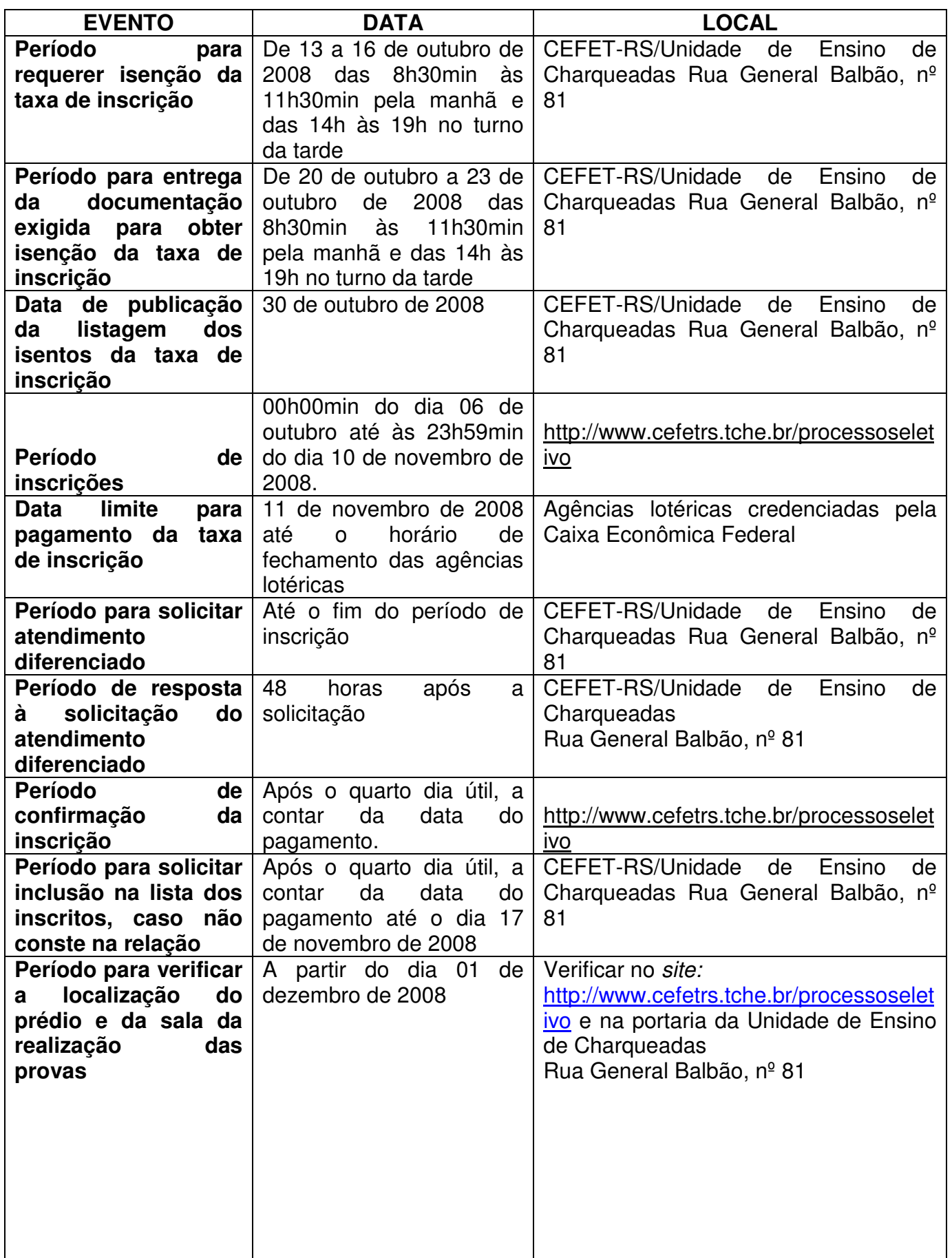

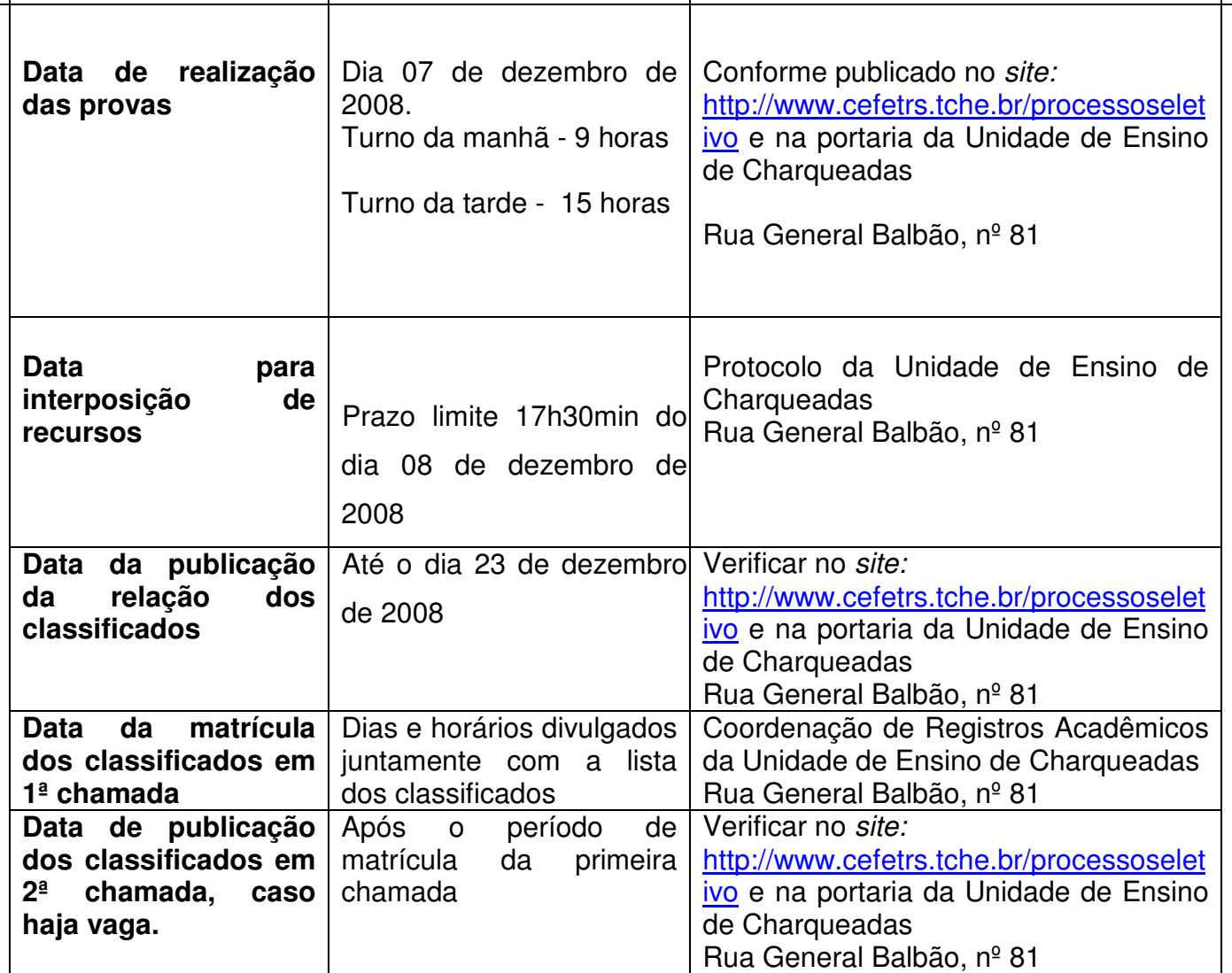

#### **2 - CURSOS TÉCNICOS - forma integrada**

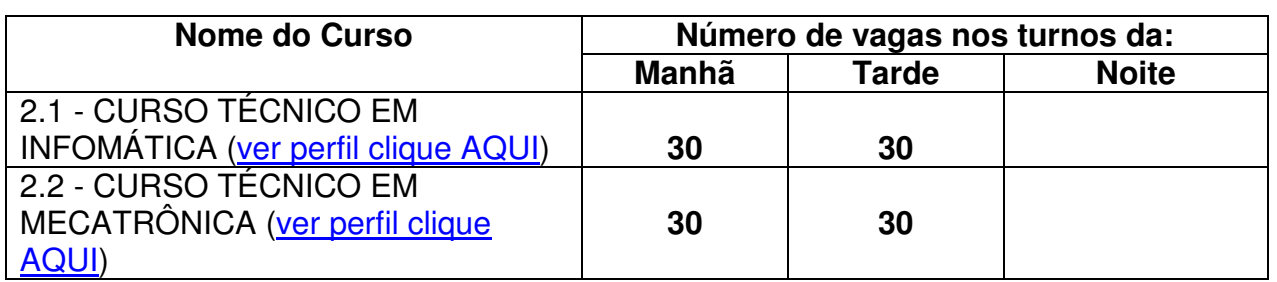

## **3 - ORIENTAÇÕES PARA REALIZAÇÃO DA INSCRIÇÃO**

 A tela principal das inscrições para o Processo Seletivo apresenta 4 áreas:

- 1. Link para realizar a inscrição (figura 3, item A). Maiores informações a respeito da inscrição a partir do Passo 1.
- 2. Arquivos para download (figura 3, item B).
- 3. Cursos ofertados neste nível de ensino e a respectiva cidade onde o curso é realizado, valor da inscrição e número de vagas (figura 3, item C).
- 4. Formulário de autenticação do candidato (figura 3, item D). Realizando a autenticação, o candidato terá opção de reimprimir o boleto de pagamento da taxa de inscrição ou confirmar o pagamento caso já tenha sido efetuado.

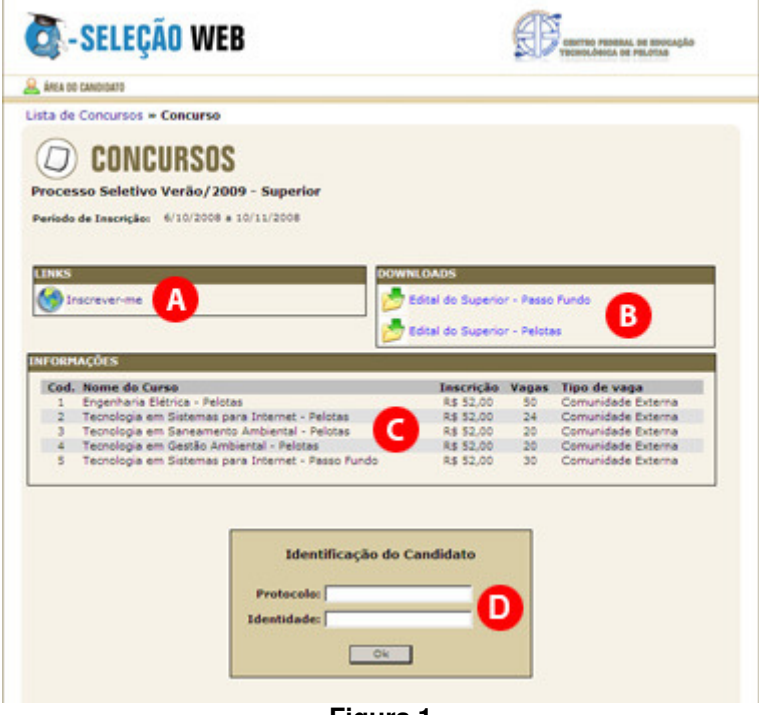

**Figura 1** 

### Passo 1 – Novo candidato

Para realizar uma nova inscrição, clique em Ainda não sou cadastrado (figura 3.1, item A).

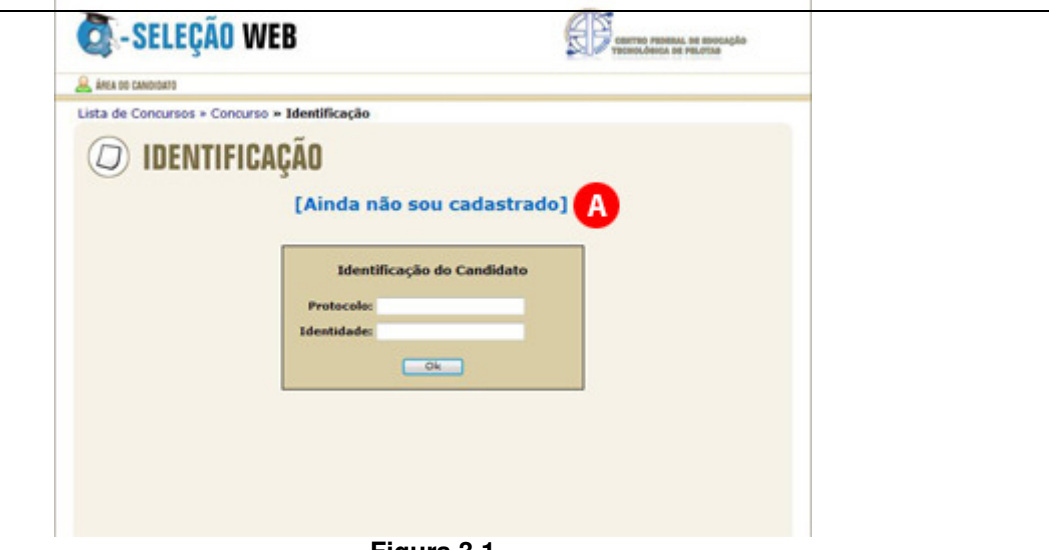

**Figura 3.1** 

Passo 2 – Aviso Legal

Leia com atenção o Aviso Legal (figura 3.2, item A), clique em Concordo (figura 3.2, item B) e a seguir clique em Avançar (figura 3.2, item C). Atenção: para realizar sua inscrição no Processo Seletivo CEFET-RS é necessário concordar com o Aviso Legal.

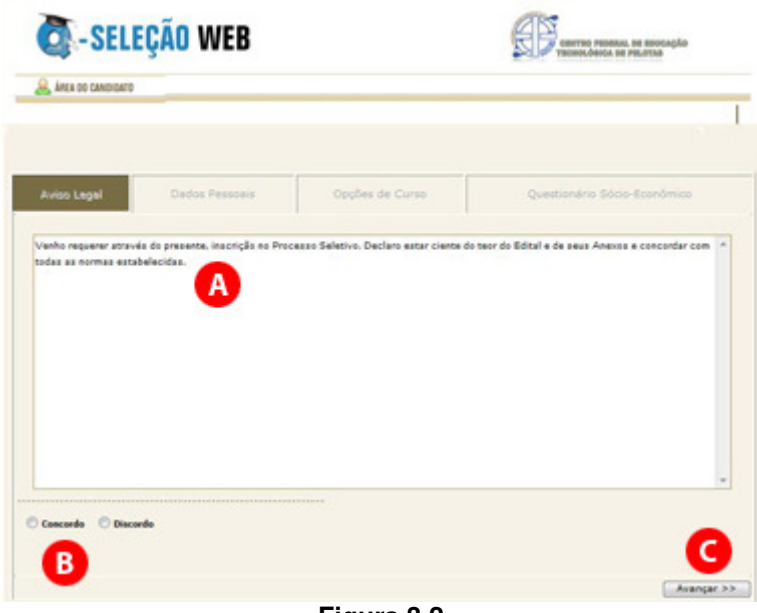

**Figura 3.2** 

Passo 3 – Dados Pessoais

Leia com atenção as instruções exibidas na parte superior (figura 3.3, item A). Após, preencha com cuidado os campos do formulário (figura 3.3, item B).

Confira os dados informados e clique em Avançar (figura 3.3, item C).

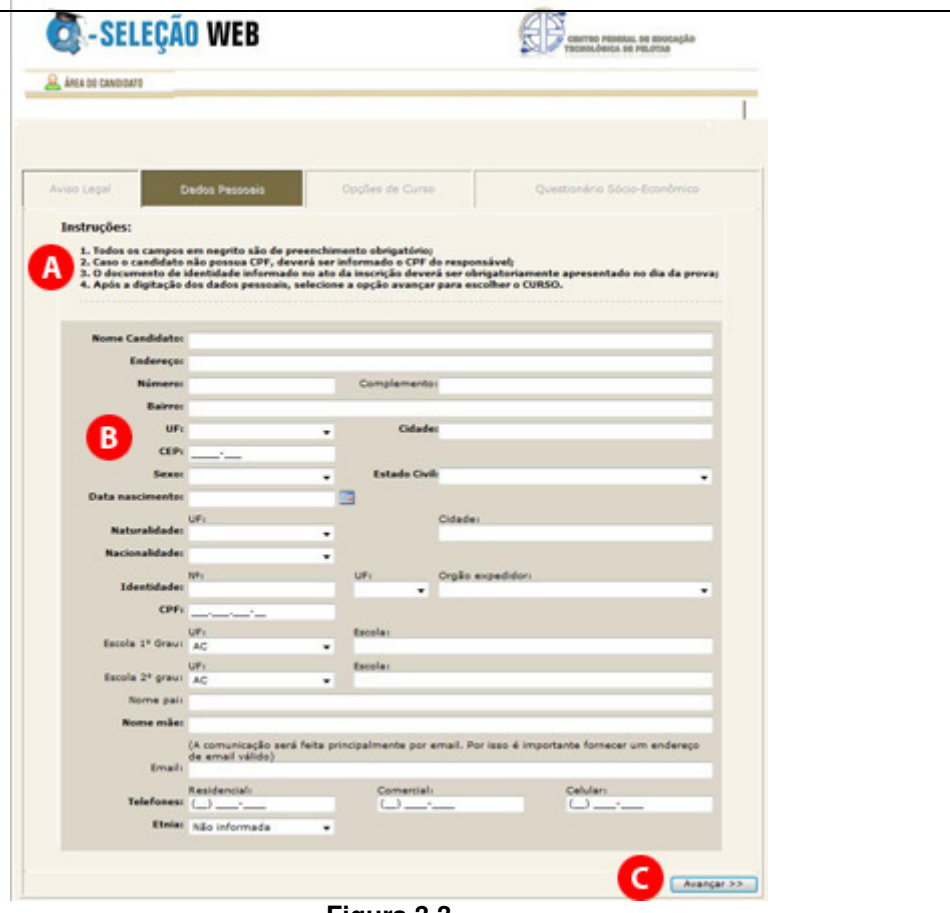

**Figura 3.3** 

Passo 4 – Opções de Curso

Clique na cidade onde o CURSO escolhido é realizado (figura 3.4, item A).

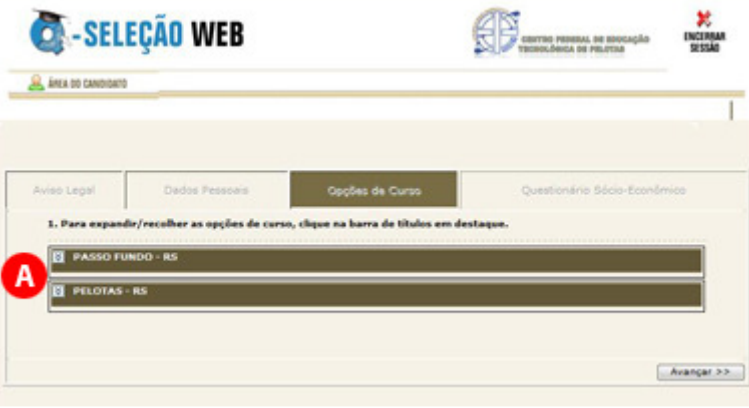

**Figura 3.4** 

A seguir surgirão os cursos oferecidos nesta cidade (figura 3.5, item A). Selecione o curso desejado e clique em Avançar (figura 3.5, item B).

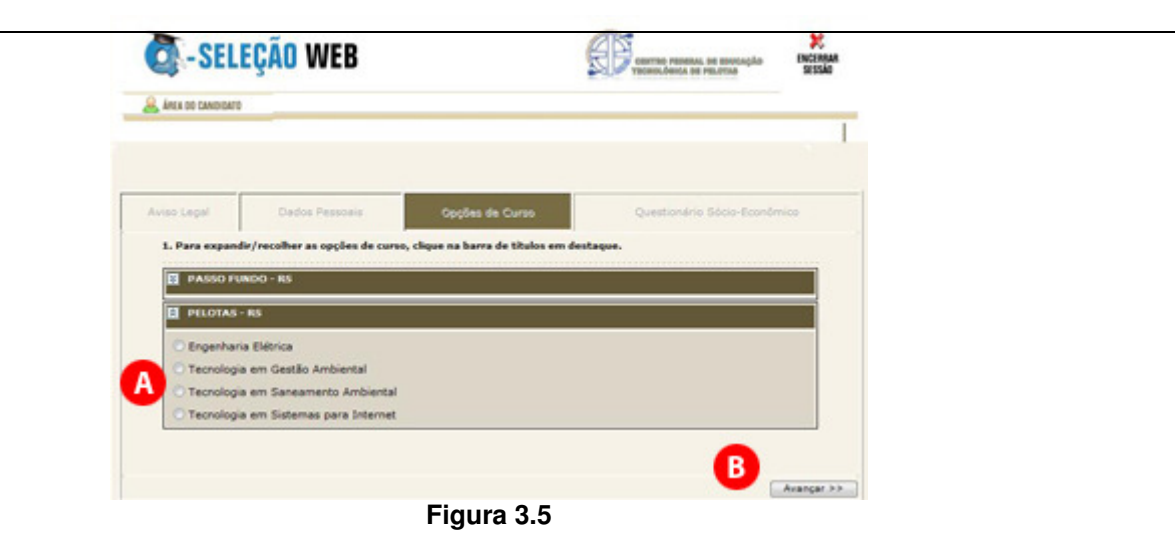

Passo 5 – Questionário Sócio-Econômico

A).

Preencha com atenção o questionário sócio-econômico (figura 3.6, item

**C.**-SELEÇÃO WEB B & MATEGANDERS Aviso Legal Dados Pessoais Oppões de Cun nário Sócio-Econômico Questio De 06/10/2008 até 10/11/2008 23:59:00 Justificativa e objetivos: Para efetuar a inscrição é necessário responder todas as perpuntas do questionário. **Concurso:** Processo Seleti vo Verão/2009 - Superior Candidate: Fulano de Tal 1. Você já estudou no CEFET-RS? Α  $0 \sin$ <br> $0 \sin$ nto do processo seletivo do CEFET-RS? 2. De que forma tomou conhecir O Televisão  $0.666$ C Jornal C Cartas/Folder<br>C Familia/Amigo  $\frac{1}{2}$  Internet

**Figura 3.6** 

No final clique em Enviar respostas (figura 3.7, item A) e a seguir em Avançar (figura 3.7, item B).

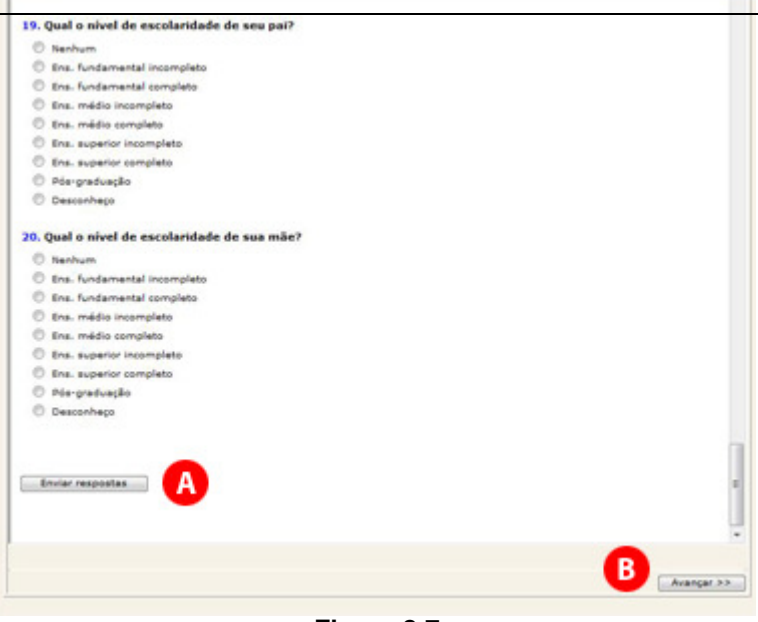

**Figura 3.7** 

Será exibida uma mensagem informando que o questionário sócioeconômico foi respondido com sucesso (figura 3.8, item A). Clique mais uma vez em Avançar (figura 3.8, item B) para seguir.

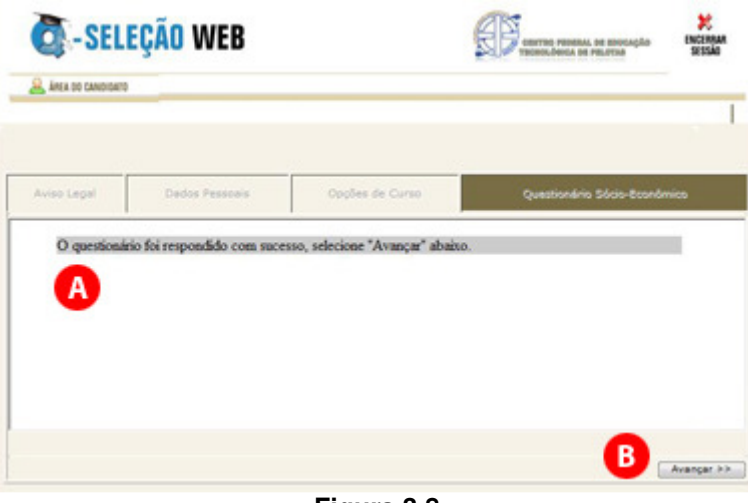

**Figura 3.8** 

Passo 6 – Imprimir Boleto

Ao chegar neste passo, será exibido um resumo de sua inscrição (figura 3.9) e abrirá automaticamente uma nova janela de seu navegador com o boleto de pagamento para ser impresso. Caso seu navegador bloqueie a abertura desta nova janela, clique em Imprimir Boleto (figura 3.9, item A).

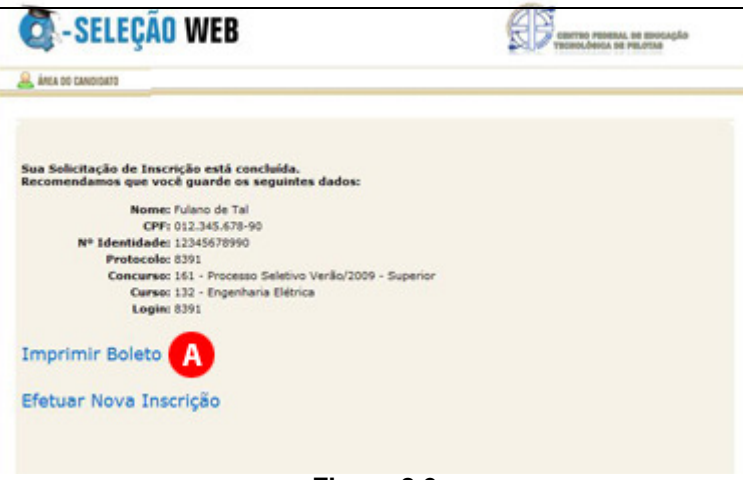

**Figura 3.9** 

Após imprimir com sucesso seu boleto, você deve realizar o pagamento da taxa de inscrição nas agências lotéricas credenciadas pela Caixa Econômica Federal até a data prevista no Edital. A confirmação do pagamento pode ser realizada após quatro dias úteis na página do Processo Seletivo CEFET-RS.

### **4 - ORIENTAÇÕES PARA REALIZAÇÃO DA PROVA**

Todos os anos, muitos são os candidatos prejudicados por não levarem em consideração as recomendações que faremos a seguir.

a) Não corra o risco de atrasar-se no dia da prova. Evite correrias de última hora. Separe todo material requisitado para o seu ingresso ao local da prova na noite anterior. Lembre-se que os portões fecham 5 minutos antes do início das provas.

b) Não adianta deixar de dormir para repassar as matérias mais complicadas. Mantenha a rotina de, pelo menos, oito horas diárias de sono;

c) O café da manhã deve ser reforçado, porém nunca indigesto. Um estômago pesado atrapalha o raciocínio e aumenta a tensão. Leve uma garrafa transparente contendo água, refrigerante ou suco;

d) Não se sinta constrangido de pedir permissão, ao fiscal de sala, para utilizar o sanitário, quando desejar;

e) Chegue ao local de prova com antecedência, mínima, de meia hora, pois não será permitida a entrada de retardatários;

f) Ao receber o caderno de provas, confira se está completo. Caso contrário solicite ao fiscal um novo caderno;

g) Leia com atenção o enunciado das questões e marque somente a alternativa que julgar correta no Cartão de Respostas;

h) Ao se deparar com alguma dificuldade, passe para outra questão que você saiba responder. Assim você recupera a tranqüilidade e aumenta a confiança para resolver o resto da prova;

i) Lembre-se que a prova terá duração máxima de 3 horas e que neste período de tempo é destinado também para o preenchimento do cartão respostas;

j) Não rasure o cartão de respostas. Isto poderá impossibilitar a leitura óptica das questões assinaladas;

l) Não serão computadas questões que contiverem rasuras, mais de uma opção assinaladas e/ou estiverem marcadas em formato diferente do especificado;

m) Não será concedida revisão nem vista do Cartão de Respostas;

n) Eventuais recursos quanto às questões poderão ser encaminhados, por escrito e devidamente fundamentados, à COPPS, protocolados na Unidade de Ensino de Charqueadas, localizada a Rua General Balbão, nº 81até às 17h30min do dia 08 de dezembro de 2008.

Desejamos a todos uma Boa Prova!

## **5 - CONTEÚDOS PROGRAMÁTICOS**

## **1 - MATEMÁTICA**

1 - Aritmética e Álgebra: conjuntos numéricos – Naturais, Inteiros, Racionais e Reais – operações, problemas e aplicações;

2 - Estudos dos polinômios valor numérico de expressões algébricas, operações, produtos notáveis, fatoração;

3 - Frações Algébricassimplificação, operações;

4 - Estudo dos Radicais - Transformações e propriedades, simplificação, operações, racionalização de numeradores e denominadores de frações;

5 - Resolução de Equações de 1º e 2º graus, fracionárias, biquadradas, irracionais;

6 - Resolução de Sistemas de 1º e 2º graus ;

7 - Problemas envolvendo equações e sistemas de 1º e 2º graus;

8 - Razão e Proporção porcentagem, regra de três simples e composta;

9 - Geometria plana - entes primitivos, estudo sobre ângulos definição e tipos, operações com medidas de ângulos, propriedades, ângulos formados por duas retas paralelas cortadas por uma transversal;

10 - Polígonos - classificação, cálculo do número de diagonais, polígonos regulares, soma de ângulos internos e externos;

11 - Triângulos - elementos e classificação, propriedades, congruência e semelhança, relações métricas nos triângulos retângulos;

12 - Quadriláteros - elementos e classificação, propriedades;

13 - Feixes de paralelas teorema de Tales (aplicações);

14 - Circunferência e Círculo elementos, posições relativas, relações métricas;

15 - Unidades de medidas - de comprimento, de área, de capacidade de massa, de volume, operações;

16 - Polígonos regulares polígonos inscritos e circunscritos, cálculo de apótemas, perímetro e área das figuras planas, volume do paralelepípedo e cubo.

## **2 - GEOGRAFIA**

1 – Coordenadas geográficas;

- 2 Fusos horários;
- 3 Escalas;
- 4 Cartografia;
- 5 Clima;
- 6 Solo;
- 7 Relevo;
- 8 Vegetação;

9 - Problemas ambientais

(urbanos e rurais);

10 - Desenvolvimento sustentável;

11 - Fontes de energia (petróleo, hidrelétricas, termelétricas, nucleares, biomassa, solar, geotérmica, eólica, álcool);

12 - Produção agropecuária

(sistemas agrícolas);

13 - Agricultura brasileira (estatuto da terra, estrutura fundiária, relações de trabalho no campo);

14 - Sistemas socioeconômicos (capitalismo socialismo);

15 - A velha ordem mundial (bipolaridade);

16 - Diferença nos níveis de desenvolvimento (norte industrializado e sul subdesenvolvido);

17 - Globalização e a nova ordem mundial;

18 - Blocos econômicos;

19 - População (crescimento demográfico, distribuição da população sobre a superfície terrestre, atividades econômicas, movimentos migratórios);

20 - Urbanização;

21- Industrialização (a evolução histórica das técnicas de produção - da máquina a vapor ao robô).

## **3 - LÍNGUA PORTUGUESA**

1 - Estudo do texto:

1.1 - Discurso direto e indireto, emprego das aspas, intertextualidade, ou seja, como o discurso/texto dos outros pode aparecer no nosso discurso/texto;

1.2 - Informações implícitas (pressupostos e subentendidos);

1.3 - Argumentação (tipos de argumentos: argumento de autoridade, argumento baseado no consenso, argumento baseado em provas concretas, argumento de causa e conseqüência e argumento de exemplificação);

1.4 - Diferença entre texto poético (o verso, a estrofe e a rima) e o texto em prosa (a sentença e o parágrafo);

1.5 - Diferença entre narração, descrição e dissertação e como esses modos podem se sobrepor num mesmo texto;

1.6 - Diferença entre texto literário e texto não-literário;

1.7 - O gênero jornalístico: a notícia e o comentário;

1.8 - Coesão textual (coesão por retomada e antecipação e coesão por encadeamento);

1.9 - Coerência textual (coerência narrativa, coerência argumentativa, coerência temporal, coerência espacial, coerência no nível da linguagem);

2 - Semântica: conotação e denotação, polissemia, sinonímia e antonímia, homonímia e paronímia;

3 - Fonética: ortografia e acentuação gráfica;

4 - Morfologia: classes de palavras;

5- Sintaxe: concordância verbal e nominal, regência verbal e nominal, crase e pontuação.

## **4 - HISTÓRIA**

1 - Pré-história - dos primeiros seres humanos até a revolução heolítica;

2 - Idade Antiga - as civilizações antigas ocidentais e orientais até o momento da crise do império romano;

3 - Idade Média - do surgimento do feudalismo até o nascimento da modernidade;

4 - Idade Moderna - da modernidade à crise do antigo regime;

5 - Idade Contemporânea - as relações sociais, econômicas, políticas, culturais típicas do século XIX e XX.

## **6 - ORIENTAÇÕES PARA REALIZAÇÃO DA MATRÍCULA**

Para realizar a matrícula o candidato selecionado deverá apresentarse no dia, horário e local divulgados, juntamente com a lista de selecionados, portando para entrega:

a) 02 (duas) fotografias 3x4 (três por quatro) atualizadas;

b) cópia da certidão de nascimento ou casamento;

c) cópia da carteira de identidade;

d) cópia do CPF;

e) cópia de comprovante de residência;

f) cópia do histórico escolar do ensino fundamental, acompanhada do original;

g) todos os documentos deverão estar perfeitamente legíveis e isentos de rasuras;

h) o candidato selecionado para o turno da noite, além de apresentar os documentos mencionados acima deverá, sob pena de perder a vaga, apresentar documento comprovando ser trabalhador.

O candidato selecionado que não efetuar a matrícula no período fixado ou não apresentar a documentação exigida perderá a vaga e será eliminado do Processo Seletivo de 2009.

#### **6.1 CANDIDATO ESTRANGEIRO SELECIONADO**

Candidato estrangeiro selecionado deverá, além de atender as exigências do item 6, entregar:

a) Cópia da carteira de identidade para estrangeiro permanente;

b) declaração, oficialmente traduzida, de equivalência de estudos feitos no exterior.

## **7 – PERFIL DOS CURSOS**

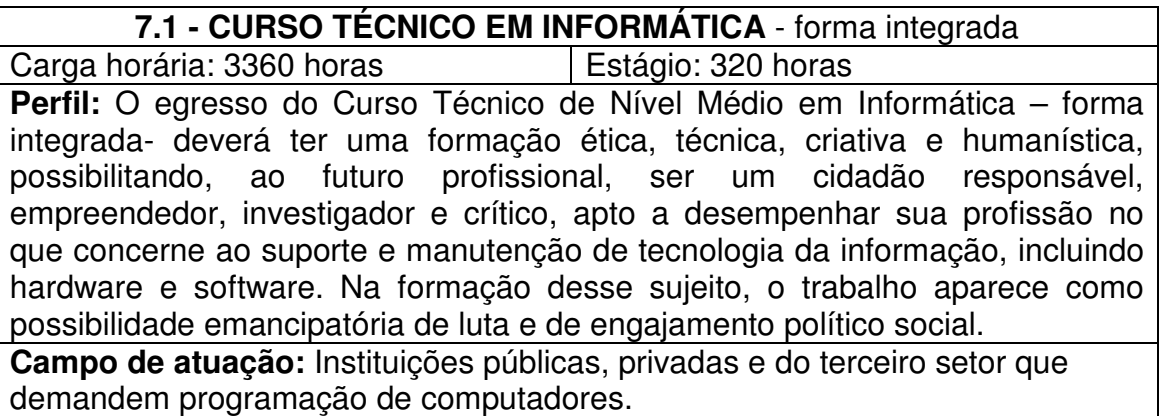

voltar

#### **7.2 - CURSO TÉCNICO EM MECATRÔNICA** - forma integrada

Carga horária: 3360 horas **Estágio: 320 horas Perfil:** O egresso do Curso Técnico de Nível Médio em Mecatrônica integrado - deverá ter uma formação ética, técnica, criativa e humanística, que possibilite, ao futuro profissional, ser um cidadão responsável, empreendedor, investigador e crítico, apto a desempenhar sua profissão no que concerne à gestão, operação e manutenção de sistemas mecatrônicos em ambientes industriais, a integrar tecnologias, gerenciar equipes de trabalho e manter sistemas de produção automatizados, bem como promover melhorias para a otimização de processos industriais. Na formação desse sujeito, o trabalho aparece como possibilidade emancipatória de luta e de engajamento político social.

**Campo de atuação:** Indústria automobilística e metal-mecânica. Fabricantes de máquinas, componentes e equipamentos robotizados. Laboratórios de controle de qualidade. Prestadoras de serviço

voltar

#### **8 - COORDENAÇÃO PERMANENTE DO PROCESSO SELETIVO – COPPS**

Carlos Jesus Anghinoni Correa - Unidade de Ensino de Camaquã Flávio Luis Barbosa Nunes - Unidade de Ensino de Passo Fundo Frederico Trindade Grequi - Unidade de Ensino de Venâncio Aires Gabriel Rodrigues Bruno - Unidade de Ensino de Bagé Luciane Albernaz de Araujo Freitas - Diretoria de Ensino Maria de Fátima Silveira Medeiros - Unidade de Ensino de Sapucaia de Sul Maria Regina Rosa Lima – Supervisora Pedagógica Milton Britto de Almeida - Unidade de Ensino de Charqueadas Renato Bacci Giusti - Unidade de Ensino de Pelotas Ricardo Bandeira de Freitas - Gerência de Tecnologia da Informação e Comunicação